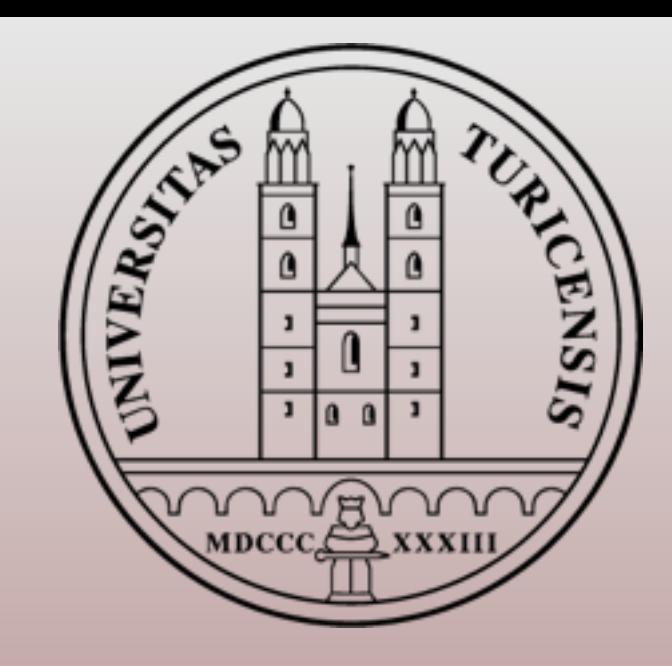

### Next-to-Leading Order LECTURE II

### **Rikkert Frederix University of Zurich**

KIAS School on MadGraph for LHC Physics, Korea Institute for Advanced Study, Oct. 24-29, 2011

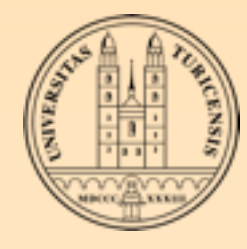

### PERTURBATIVE expansion

 $\hat{\sigma}_{ab \to X}(\hat{s},\mu_F,\mu_R)$  Parton-level cross section

The parton-level cross section can be computed as a series in ▒ perturbation theory, using the coupling constant as an expansion parameter

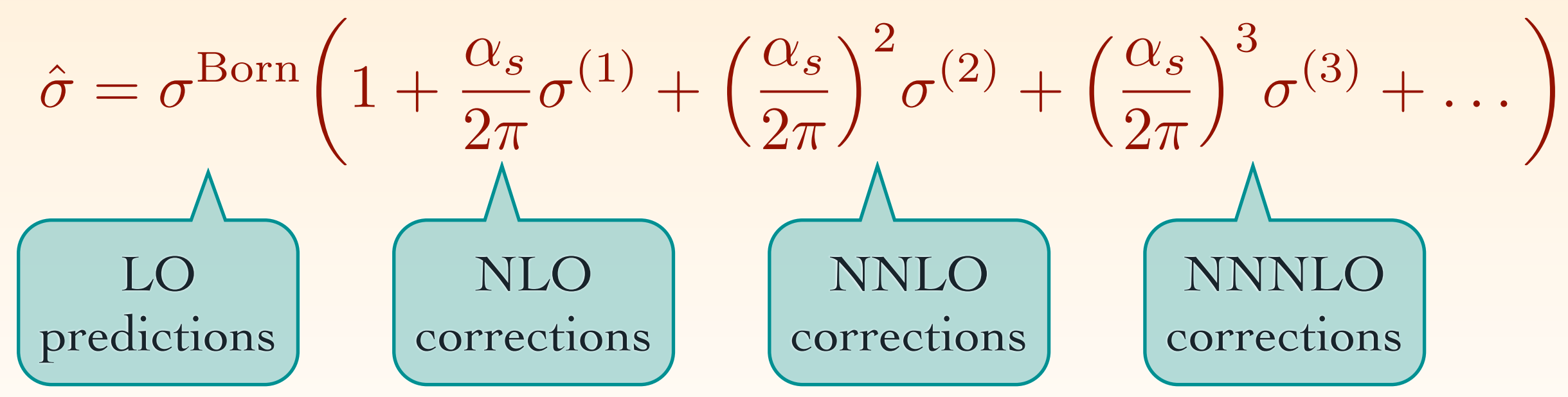

Including higher corrections improves predictions and reduces theoretical uncertainties

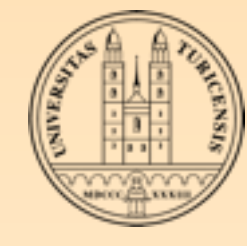

### NLO predictions

As an example, consider Drell-Yan production

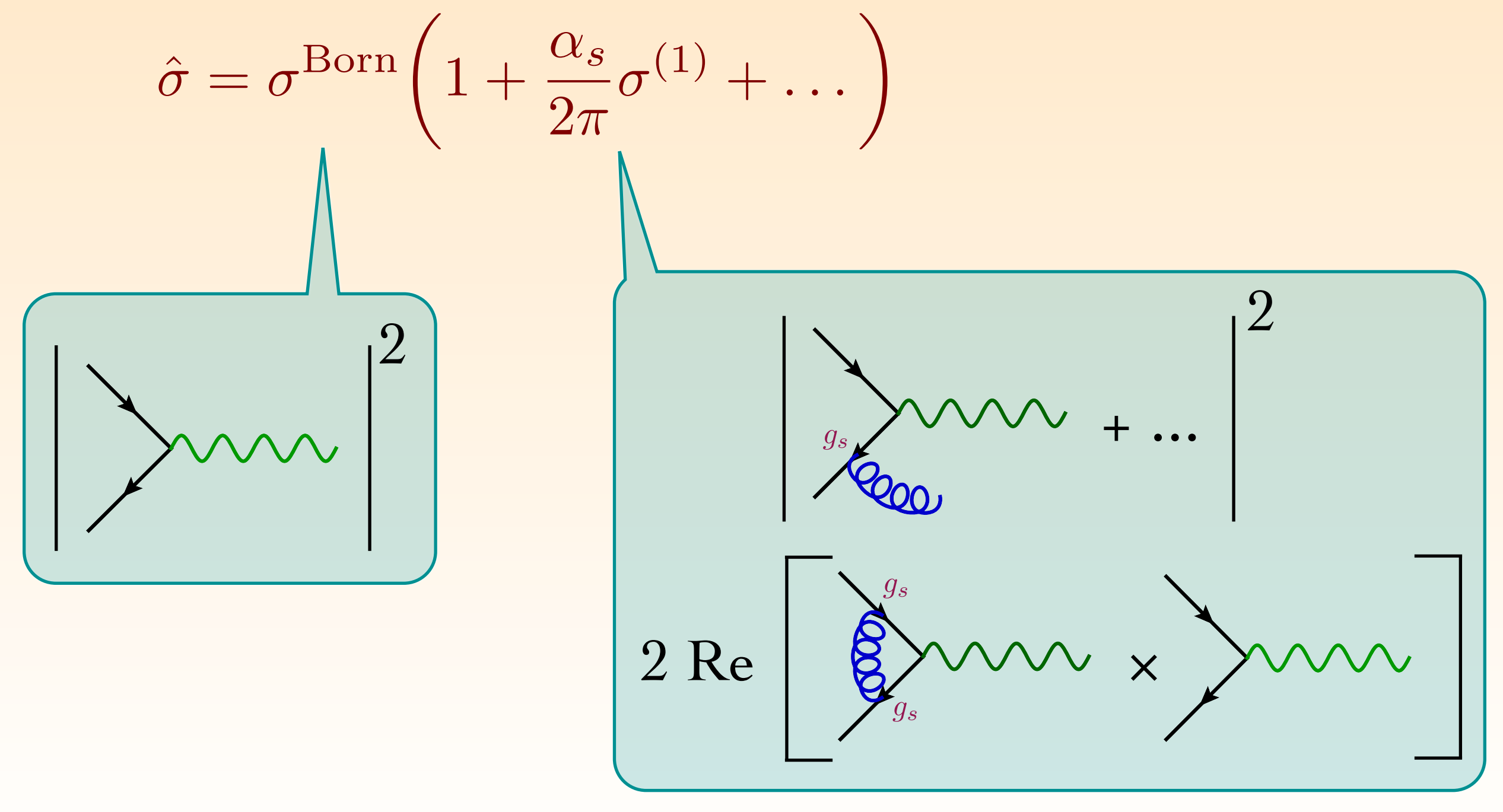

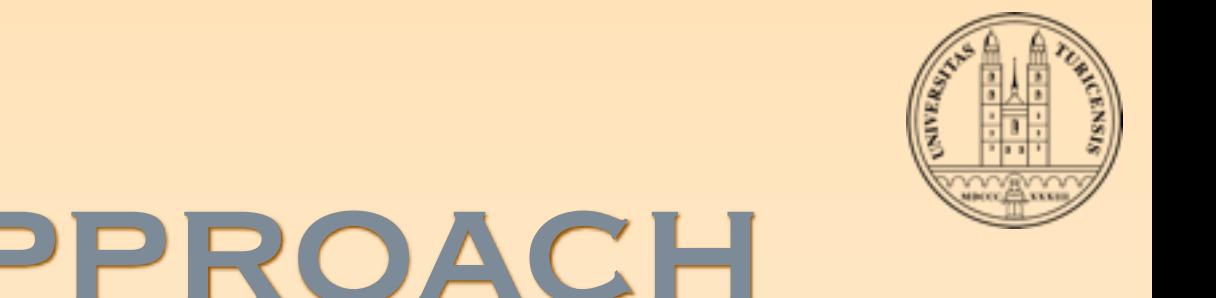

#### STANDARD APPROACH P F KOACH<sup>-</sup>

Passarino-Veltman reduction: in ref. [10]. In addition there is a numerical code, called QCDLoop that returns the numerical value of any one-loop integral as a Laurent series in 1/2. Thus the problem in 1/2. Thus the problem

$$
\int d^d l \, \frac{N(l)}{D_0 D_1 D_2 \cdots D_{m-1}} \to \sum_i \text{coeff}_i \int d^d l \, \frac{1}{D_0 D_1 \cdots}
$$

- Reduce a general integral to "scalar integrals" by ▒ "completing the square"
- Let's do an example: Suppose we want to calculate this triangle integral simple rank 1 triangle diagram.

$$
\frac{q}{p} \sqrt{\frac{l}{(2\pi)^n} \frac{d^n l}{(l^2 - m_1^2)((l+p)^2 - m_2^2)((l+q)^2 - m_3^2)}}
$$

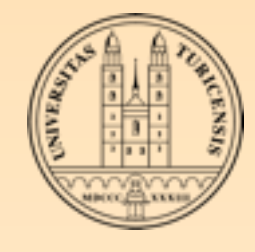

### Basis of scalar integrals

$$
\mathcal{M}^{\text{1-loop}} = \sum_{i_0 < i_1 < i_2 < i_3} d_{i_0 i_1 i_2 i_3} \text{Box}_{i_0 i_1 i_2 i_3}
$$
\n
$$
+ \sum_{i_0 < i_1 < i_2} c_{i_0 i_1 i_2} \text{Triangle}_{i_0 i_1 i_2}
$$
\n
$$
+ \sum_{i_0 < i_1} b_{i_0 i_1} \text{Bubble}_{i_0 i_1}
$$
\n
$$
+ \sum_{i_0} a_{i_0} \text{Tadpole}_{i_0}
$$
\nBut\n
$$
+ R + \mathcal{O}(\epsilon)
$$

The a, b, c, d and R coefficients depend only on external parameters and momenta

$$
D_i = (l + p_i)^2 - m_i^2
$$

Table 2.1

\n
$$
\text{Table}_{i_0 i_1} = \int d^d l \frac{1}{D_{i_0}}
$$
\n
$$
\text{Bubble}_{i_0 i_1} = \int d^d l \frac{1}{D_{i_0} D_{i_1}}
$$
\n
$$
\text{Triangle}_{i_0 i_1 i_2} = \int d^d l \frac{1}{D_{i_0} D_{i_1} D_{i_2}}
$$
\n
$$
\text{Box}_{i_0 i_1 i_2 i_3} = \int d^d l \frac{1}{D_{i_0} D_{i_1} D_{i_2} D_{i_3}}
$$

Rikkert Frederix, University of Zurich 5 All these scalar integrals are known and available in computer libraries (FF [v. Oldenborgh], QCDLoop [Ellis, Zanderighi], OneLOop [v. Hameren])

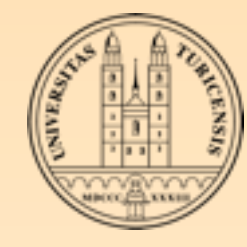

### DIVERGENCES

$$
\mathcal{M}^{\text{1-loop}} = \sum_{i_0 < i_1 < i_2 < i_3} d_{i_0 i_1 i_2 i_3} \text{Box}_{i_0 i_1 i_2 i_3} \qquad D_i = (l + p_i)^2 - m_i^2
$$
\n
$$
+ \sum_{i_0 < i_1 < i_2} c_{i_0 i_1 i_2} \text{Triangle}_{i_0 i_1 i_2}
$$
\n
$$
+ \sum_{i_0 < i_1} b_{i_0 i_1} \text{Bubble}_{i_0 i_1}
$$
\n
$$
+ \sum_{i_0 < i_1} b_{i_0 i_1} \text{Bubble}_{i_0 i_1}
$$
\n
$$
+ \sum_{i_0} a_{i_0} \text{Tadpole}_{i_0}
$$
\n
$$
+ R + \mathcal{O}(\epsilon)
$$
\n
$$
+ \sum_{i_0} \mathcal{O}(\epsilon)
$$
\n
$$
+ \sum_{i_0} \mathcal{O}(\epsilon)
$$
\n
$$
+ \sum_{i_0} \mathcal{O}(\epsilon)
$$
\n
$$
+ \sum_{i_0} \mathcal{O}(\epsilon)
$$
\n
$$
+ \sum_{i_0} \mathcal{O}(\epsilon)
$$
\n
$$
+ \sum_{i_0} \mathcal{O}(\epsilon)
$$

The coefficients d, c, b and a are finite and do not contain poles in  $1/\epsilon$  and are finite

- The  $1/e$  dependence is in the scalar integrals (and the UV renormalization)
- When we have solved this system (and included the UV renormalization) we have the full dependence on the soft/collinear divergences in terms of coefficients in front of the poles. These divergences should cancel against divergences in the real emission corrections (according to KLN theorem)

$$
Virtual \sim v_0 + \frac{v_1}{\epsilon} + \frac{v_2}{\epsilon^2}
$$

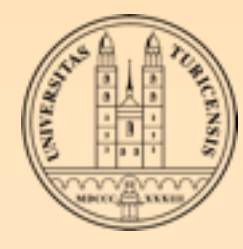

### Automation

- Advantage:
	- The method above can be straight-forwardly generalized to ▒ any one-loop integral (appearing in a renormalizable theory)
- Disadvantage:
	- **Example 3.5 For relatively simple processes, the number of terms already** explodes (several 100 MB of code is no exception for the matrix elements of a  $2 \rightarrow 3$  process); simplifications require hard work and are difficult to do in a general way
	- Does only work when the integrals are known analytically

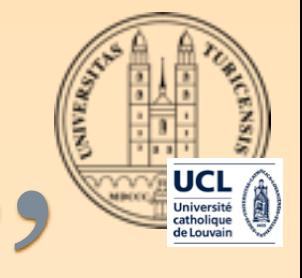

8

# THE "NLO REVOLUTION"

### One indicator of NLO progress

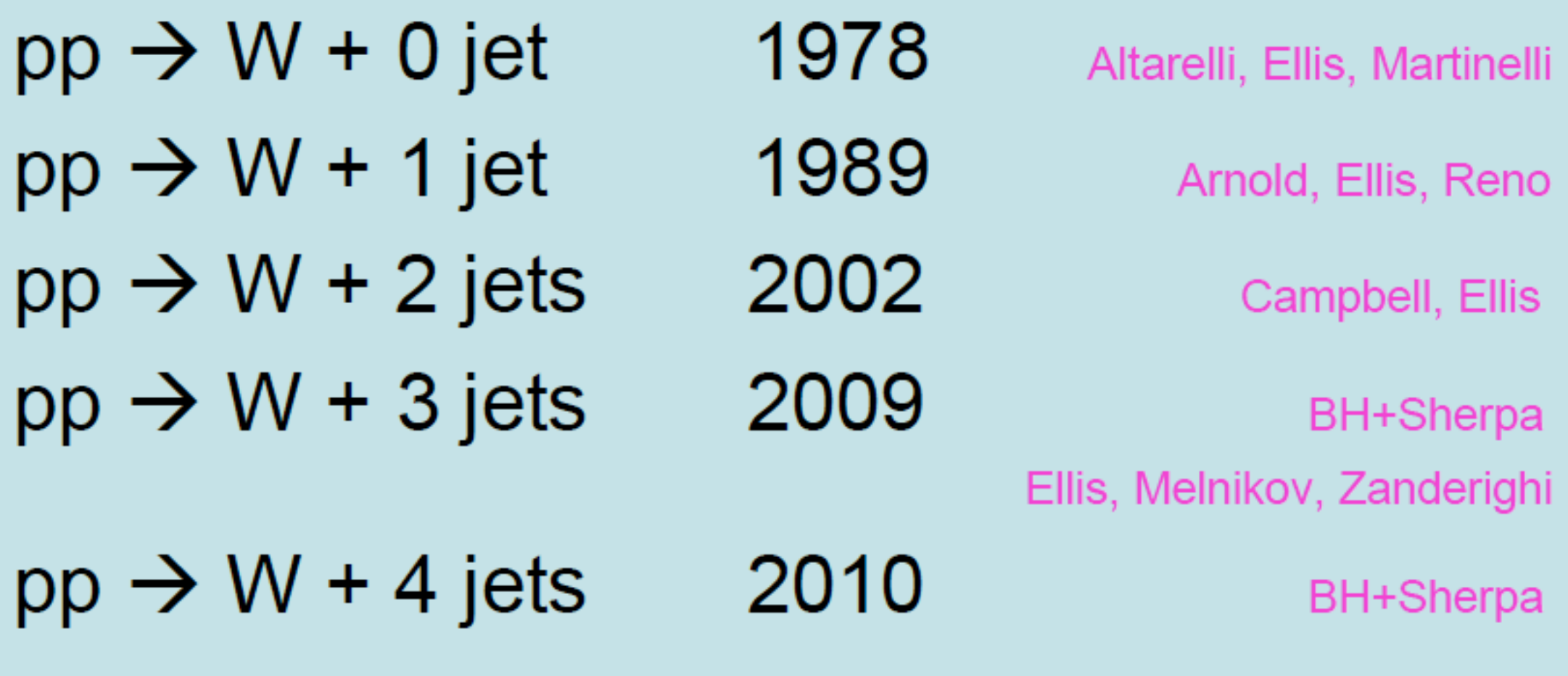

Rikkert Frederix, University of Zurich

Slide from L. Dixon Slide from Lance Dixon

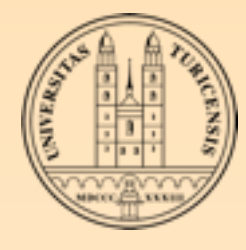

### New loop techniques

- The "loop revolution": new techniques for computing one-loop matrix elements are now established:
	- Generalized unitarity (e.g. BlackHat, Rocket, ...) [Bern, Dixon, Dunbar, Kosower, 1994...; Ellis Giele Kunst 2007 + Melnikov 2008;...]
	- Integrand reduction (e.g. CutTools, Sumarai) [Ossola, Papadopoulos, Pittau 2006; del Aguila, Pittau 2004; Mastrolia, Ossola, Reiter, Tramontano 2010;...]
	- Tensor reduction (e.g. Golem) [Passarino, Veltman 1979; Denner, Dittmaier 2005; Binoth Guillet, Heinrich, Pilon, Reiter 2008]

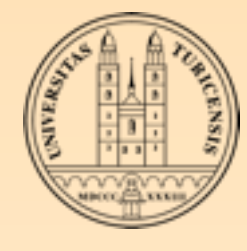

### INTEGRAND REDUCTION

- Any one-loop integral can be decomposed in scalar integrals
- The task is to find these coefficients efficiently (analytically or numerically)
- The integrand (or OPP [Ossola, Papadopoulos, Pittau 2006]) reduction method is a method that has been automated in the **CutTools** program to find these coefficients in an automated way
- The integrand reduction technique is what we have adopted ▒ to use in MadGraph to compute the loop diagrams

### AT THE INTEGRAND LEVEL

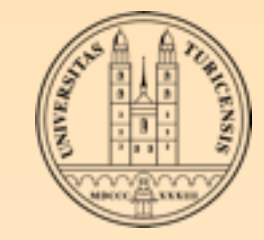

- **Keta The decomposition to scalar integrals** presented before works at the level of the integrals
- **If we would know a similar relation at** the **integrand** level, we would be able to manipulate the integrands and extract the coefficients without doing the integrals
- $\mathcal{M}^{\text{1-loop}} = \sum d_{i_0i_1i_2i_3}Box_{i_0i_1i_2i_3}$  $i_0 < i_1 < i_2 < i_3$ +  $\sum$   $c_{i_0i_1i_2}$ Triangle<sub>*i*<sub>0</sub>*i*<sub>1</sub>*i*<sub>2</sub></sub>  $i_0 < i_1 < i_2$  $+$   $\sum b_{i_0i_1}$ Bubble<sub>*i*0</sub>*i*<sub>1</sub>  $i_0 < i_1$  $+$  $\blacktriangledown$  $i_0$  $a_{i_0}$ Tadpole $_{i_0}$  $+R + \mathcal{O}(\epsilon)$
- This is exactly what the OPP reduction does
	- The decomposition is the same, except that there might be contributions that integrate to zero

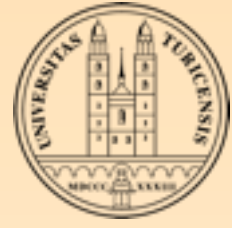

### AT THE INTEGRAND LEVEL

Consider, e.g., the Box coefficient:

$$
d_{i_0i_1i_2i_3}Box_{i_0i_1i_2i_3} = d_{i_0i_1i_2i_3} \int d^d l \frac{1}{D_{i_0}D_{i_1}D_{i_2}D_{i_3}}
$$
  
= 
$$
\int d^d l \frac{d_{i_0i_1i_2i_3}}{D_{i_0}D_{i_1}D_{i_2}D_{i_3}}
$$
  
= 
$$
\int d^d l \frac{d_{i_0i_1i_2i_3} + \tilde{d}_{i_0i_1i_2i_3}(l)}{D_{i_0}D_{i_1}D_{i_2}D_{i_3}}
$$
  
where 
$$
\int d^d l \frac{\tilde{d}_{i_0i_1i_2i_3}(l)}{D_{i_0}D_{i_1}D_{i_2}D_{i_3}} = 0
$$

- And similarly for the *c*, *b*, *a* and *R* terms ▒
- The contributions that vanish when doing the integral are called ▒ "spurious terms"

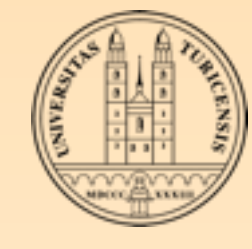

### ONE-LOOP INTEGRAL

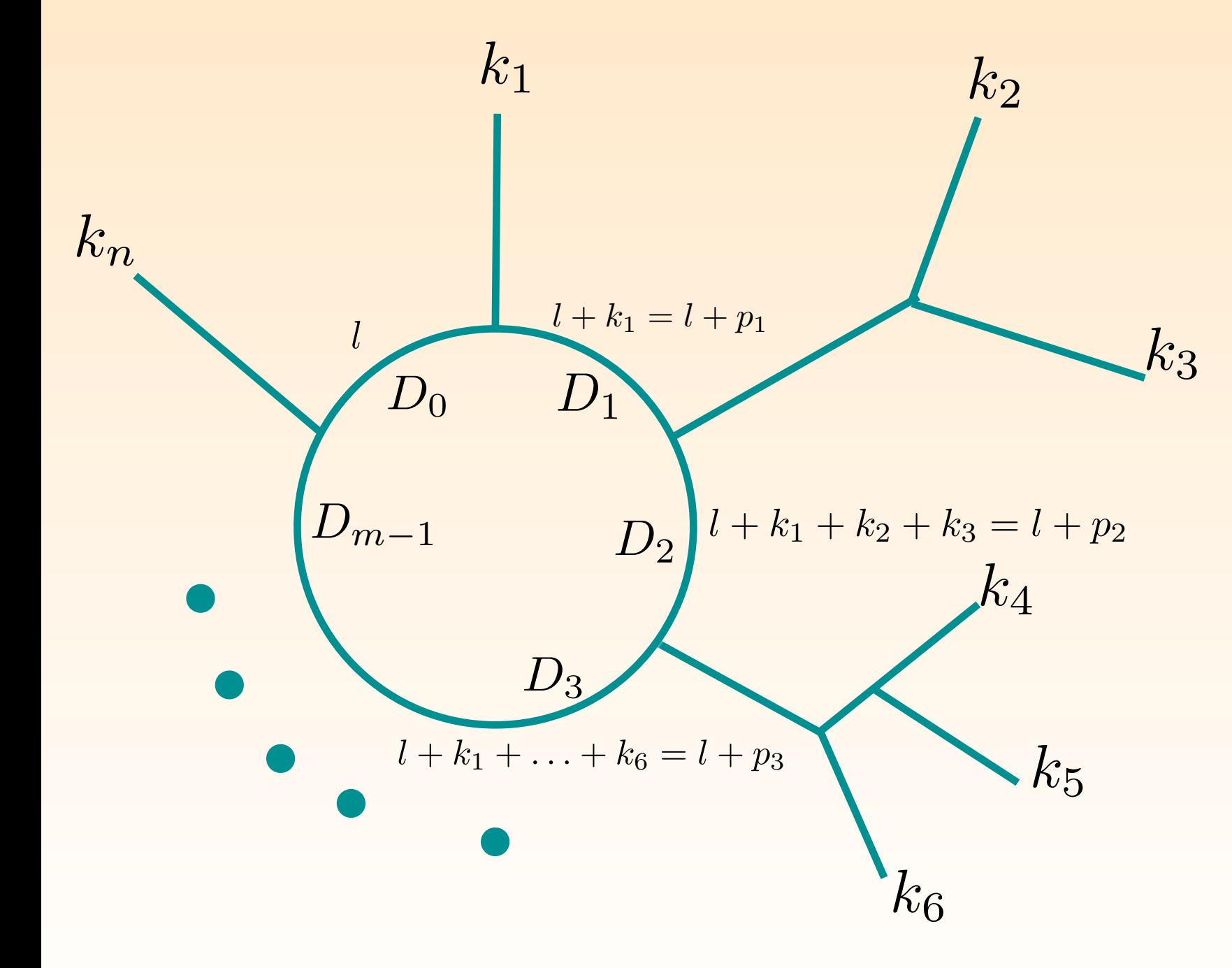

- Consider this *m*-point loop diagram with *n* external momenta
- The integral to compute ▒ is

$$
\int d^d l \frac{N(l)}{D_0 D_1 D_2 \cdots D_{m-1}}
$$

$$
D_i = (l + p_i)^2 - m_i^2
$$

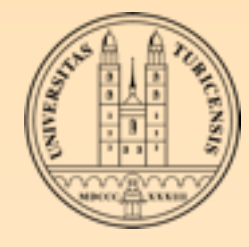

### OPP DECOMPOSITION

$$
\begin{aligned}\n\text{For the numerator of any integrand of a one-} \quad & \int d^d l \, \frac{N(l)}{D_0 D_1 D_2 \cdots D_{m-1}} \\
\text{loop computation we can therefore write} \quad & D_i = (l + p_i)^2 - m_i^2 \\
N(l) & = \sum_{i_0 < i_1 < i_2 < i_3}^{m-1} \left[ d_{i_0 i_1 i_2 i_3} + \tilde{d}_{i_0 i_1 i_2 i_3}(l) \right] \prod_{i \neq i_0, i_1, i_2, i_3}^{m-1} D_i \\
& + \sum_{i_0 < i_1 < i_2}^{m-1} \left[ c_{i_0 i_1 i_2} + \tilde{c}_{i_0 i_1 i_2}(l) \right] \prod_{i \neq i_0, i_1, i_2}^{m-1} D_i \\
& + \sum_{i_0 < i_1}^{m-1} \left[ b_{i_0 i_1} + \tilde{b}_{i_0 i_1}(l) \right] \prod_{i \neq i_0, i_1}^{m-1} D_i \\
& + \sum_{i_0}^{m-1} \left[ a_{i_0} + \tilde{a}_{i_0}(l) \right] \prod_{i \neq i_0}^{m-1} D_i \\
& + \tilde{P}(l) \prod_{i}^{m-1} D_i\n\end{aligned}
$$

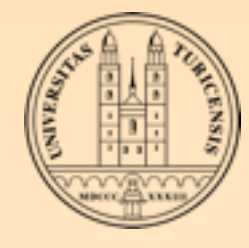

### Numerical **EVALUATION**

- By choosing specific values for the loop momentum *l*, we end up with a system of linear equations
	- In a renormalizable theory, the rank of the integrand is always smaller (or equal) to the number of particles in the loop (with a conveniently chosen gauge)
	- We can straight-forwardly set the it up by sampling the numerator numerically for various values of the loop momentum *l*
	- By choosing *l* smartly, the system greatly reduces **In particular when we chose** *l* **to be a complex 4-vector**

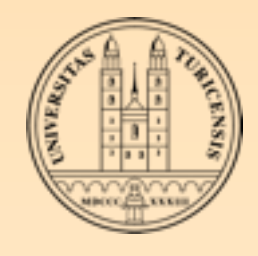

### Functional form of THE SPURIOUS TERMS

- The functional form of the spurious terms is known (it depends on the rank of the integral and the number propagators in the loop) [del Aguila, Pittau 2004]
	- for example, a box coefficient from a rank 1 numerator is  $\tilde{d}_{i_0i_1i_2i_3}(l) = \tilde{d}_{i_0i_1i_2i_3} \,\epsilon^{\mu\nu\rho\sigma} \, l^\mu p_1^\nu p_2^\rho p_3^\sigma$

(remember that  $p_i$  is the sum of the momentum that has entered the loop so far, so we always have  $p_0 = 0$ )

The integral is zero

$$
\int d^dl \frac{\tilde{d}_{i_0i_1i_2i_3}(l)}{D_0D_1D_2D_3} = \tilde{d}_{i_0i_1i_2i_3} \int d^dl \frac{\epsilon^{\mu\nu\rho\sigma} l^\mu p_1^\nu p_2^\rho p_3^\sigma}{D_0D_1D_2D_3} = 0
$$

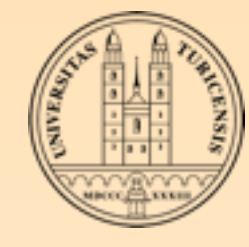

 $D_i$ 

$$
N(l) = \sum_{i_0 < i_1 < i_2 < i_3}^{m-1} \left[ d_{i_0 i_1 i_2 i_3} + \tilde{d}_{i_0 i_1 i_2 i_3}(l) \right] \prod_{i \neq i_0, i_1, i_2, i_3}^{m-1} + \sum_{i_0 < i_1 < i_2}^{m-1} \left[ c_{i_0 i_1 i_2} + \tilde{c}_{i_0 i_1 i_2}(l) \right] \prod_{i \neq i_0, i_1, i_2}^{m-1} D_i + \sum_{i_0 < i_1}^{m-1} \left[ b_{i_0 i_1} + \tilde{b}_{i_0 i_1}(l) \right] \prod_{i \neq i_0, i_1}^{m-1} D_i \qquad \text{Tools} \text{values}
$$
\n
$$
+ \sum_{i_0}^{m-1} \left[ a_{i_0} + \tilde{a}_{i_0}(l) \right] \prod_{i \neq i_0}^{m-1} D_i \qquad \text{For ex}
$$
\n
$$
+ \tilde{P}(l) \prod_{i}^{m-1} D_i \qquad \text{sets all} \qquad \text{except}
$$

ve the OPP reduction, choosing special for the loop momenta helps a lot

ample, choosing *l* such that

 $\sigma^{\pm}$ ) =  $D_1(l^{\pm}) = D_2(l^{\pm}) = D_3(l^{\pm}) = 0$ 

I the terms in this equation to zero t the first line

There are two (complex) solutions to this equation due to the quadratic nature of the propagators

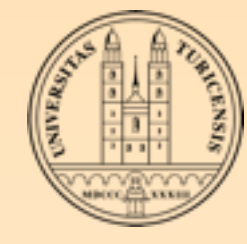

$$
N(l^{\pm}) = d_{0123} + \tilde{d}_{0123}(l^{\pm}) \prod_{i \neq 0,1,2,3}^{m-1} D_i(l^{\pm})
$$

Two values are enough given the functional form for the spurious term. We can immediately determine the Box coefficient

$$
d_{0123} = \frac{1}{2} \left[ \frac{N(l^+)}{\prod_{i \neq 0,1,2,3}^{m-1} D_i(l^+)} + \frac{N(l^-)}{\prod_{i \neq 0,1,2,3}^{m-1} D_i(l^-)} \right]
$$

By choosing other values for *l*, that set other combinations of 4 "denominators" to zero, we can get all the Box coefficients

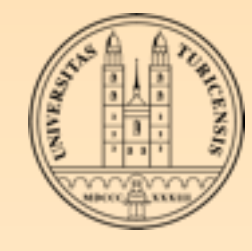

**Now that we have all the Box coefficients we can start choosing values** for l that set 3 "denominators" to zero to get the Triangle coefficients. Of course, now both the first and the second lines contribute.

$$
N(l) = \sum_{\substack{i_0 < i_1 < i_2 < i_3}}^{m-1} \left[ d_{i_0 i_1 i_2 i_3} + \tilde{d}_{i_0 i_1 i_2 i_3}(l) \right] \prod_{\substack{i \neq i_0, i_1, i_2, i_3}}^{m-1} D_i
$$
\n
$$
+ \sum_{\substack{i_0 < i_1 < i_2}}^{m-1} \left[ c_{i_0 i_1 i_2} + \tilde{c}_{i_0 i_1 i_2}(l) \right] \prod_{\substack{i \neq i_0, i_1, i_2}}^{m-1} D_i
$$

- We already have solved the coefficients of the first line in the previous iteration, so also here there is only a simple system of equations to solve solved the coefficients *D<sup>i</sup>*
- Once we have all the Triangle coefficients, we can continue to determine the Bubble coefficients; and finally the Tadpole coefficients the<sup>'</sup>  $a$ <sup>*i*</sup> **f**a*ngle*  $c$ oeffic *l*<sub>i</sub>

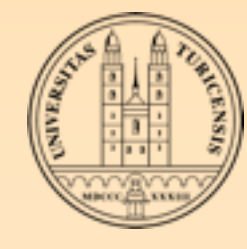

- For each phase-space point we have to solve the system of equations
- **EXECUTE:** Due to the fact that the system reduces when picking special values for the loop momentum, the system greatly reduces
- We can decompose the system at the level of the amplitude, diagram or in between. As long as we provide the corresponding numerator function. In MadGraph we decompose diagram by diagram, but we are considering improvements
- **Example 3** For a given phase-space point, we have to compute the numerator function several times (~50 or so for a  $2 \rightarrow 3$  process)

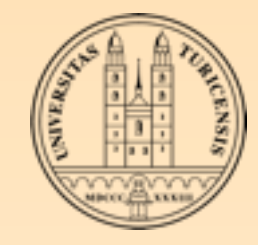

### A classical example

#### Suppose we want to compute this integral  $\int d^d l \frac{1}{D D D D}$  $D_0D_1D_2D_3D_4D_5D_6$

- So we that the numerator is  $N(l)=1$  $D_i = (l + p_i)^2 - m_i^2$
- We know that we need only Box, Triangle, Bubble (and Tadpole) contributions. Let's find the first Box integral coefficient.
- **KE Take the two solutions of**

$$
D_0(l^{\pm}) = D_1(l^{\pm}) = D_2(l^{\pm}) = D_3(l^{\pm}) = 0
$$

And use the relation we found before and we directly have

$$
d_{0123} = \frac{1}{2} \left[ \frac{1}{D_4(l^+)D_5(l^+)D_6(l^+)} + \frac{1}{D_4(l^-)D_5(l^-)D_6(l^-)} \right]
$$

*...*

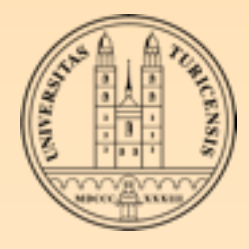

### COMPLICATIONS IN D DIMENSIONS

- In the previous consideration I was very sloppy in considering if ▒ we are working in 4 or d dimensions
- In general, external momenta and polarization vectors are in 4 ▒ dimensions; only the loop momentum is in d dimensions
- **Example 3 For be more correct, we compute the integral**

$$
\int d^d l \frac{N(l, \tilde{l})}{\bar{D}_0 \bar{D}_1 \bar{D}_2 \cdots \bar{D}_{m-1}} \qquad \qquad \frac{\bar{l} = l + \tilde{l}}{d \dim \frac{4 \dim}{4 \dim \text{ epsilon } \dim}} \\
\bar{D}_i = (\bar{l} + p_i)^2 - m_i^2 = (l + p_i)^2 - m_i^2 + \tilde{l}^2 = D_i + \tilde{l}^2 \\
l \cdot \tilde{l} = 0 \qquad \qquad \bar{l} \cdot p_i = l \cdot p_i \qquad \qquad \bar{l} \cdot \bar{l} = l \cdot l + \tilde{l} \cdot \tilde{l}
$$

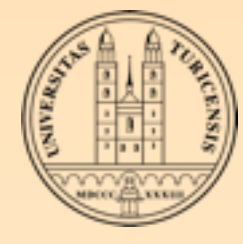

#### Implications external four-vectors are equal to zero, since the 't Hooft-Veltman scheme is adopted. Note that the 't Hooft-<br>Note that 't Hooft-Veltman scheme is adopted. Note that 't Hooft-Veltman scheme is adopted. Note that 't Hooft that minimizing in the mass of the mass of the international state  $\sim$

$$
\sum_{0 \leq i_0 < i_1 < i_2 < i_3}^{m-1} d(i_0 i_1 i_2 i_3) \int d^d \bar{\ell} \frac{1}{\bar{D}_{i_0} \bar{D}_{i_1} \bar{D}_{i_2} \bar{D}_{i_3}} \\
+ \sum_{0 \leq i_0 < i_1 < i_2}^{m-1} c(i_0 i_1 i_2) \int d^d \bar{\ell} \frac{1}{\bar{D}_{i_0} \bar{D}_{i_1} \bar{D}_{i_2}} \\
+ \sum_{0 \leq i_0 < i_1}^{m-1} b(i_0 i_1) \int d^d \bar{\ell} \frac{1}{\bar{D}_{i_0} \bar{D}_{i_1}} \\
+ \sum_{i_0 = 0}^{m-1} a(i_0) \int d^d \bar{\ell} \frac{1}{\bar{D}_{i_0}} \\
+ R.
$$
\n
$$
\sum_{i_0 = 0}^{m-1} a(i_0) \int d^d \bar{\ell} \frac{1}{\bar{D}_{i_0}} \\
+ R.
$$
\nBut R was new

- The decomposition in terms of scalar integrals has to be done in d dimensions
- *\** This is why the rational part *R* was needed

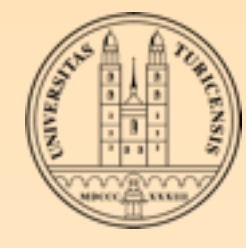

### Rational terms

- The main difference is that we get the rational terms (we ▒ already saw them in the Passarino-Veltman reduction)
- In the OPP method, they are split into two contributions, generally called

 $R = R_1 + R_2$ 

Both have their origin in the UV part of the model, but only ▒ *R*1 can be directly computed in the OPP reduction and is given by the CutTools program

### R1

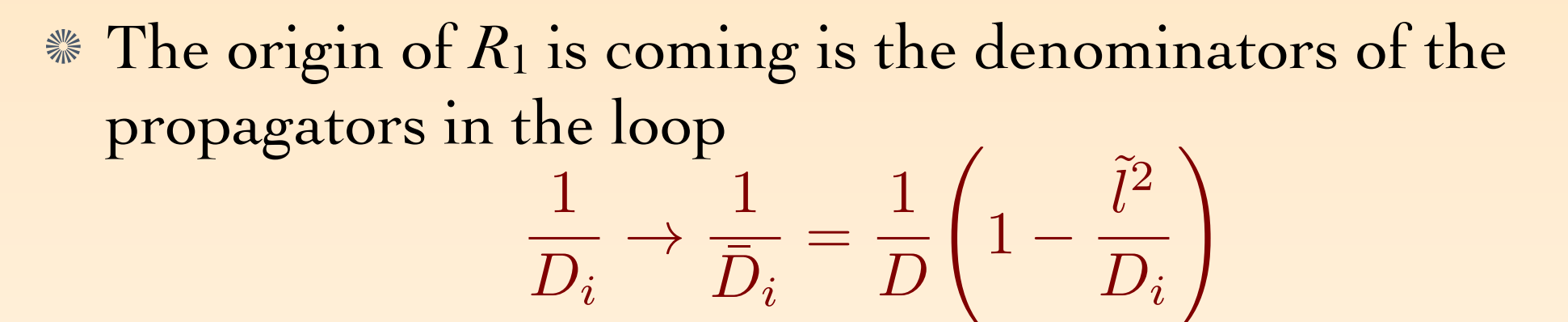

- **EXECUTE:** Sourse, the propagator structure is known, so these contributions can be included in the OPP reduction
- They give contributions proportional to 灤

$$
\int d^d \bar{l} \frac{\tilde{l}^2}{\bar{D}_i \bar{D}_j} = -\frac{i\pi^2}{2} \left[ m_i^2 + m_j^2 - \frac{(p_i - p_j)^2}{3} \right] + \mathcal{O}(\epsilon)
$$

$$
\int d^d \bar{l} \frac{\tilde{l}^2}{\bar{D}_i \bar{D}_j \bar{D}_k} = -\frac{i\pi^2}{2} + \mathcal{O}(\epsilon)
$$

$$
\int d^d \bar{l} \frac{\tilde{l}^4}{\bar{D}_i \bar{D}_j \bar{D}_k \bar{D}_l} = -\frac{i\pi^2}{6} + \mathcal{O}(\epsilon)
$$

Rikkert Frederix, University of Zurich

z<br>Z

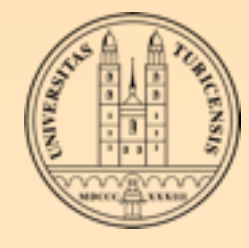

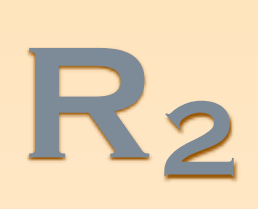

- **EXECUTE:** The other origin of rational terms is the numerator itself. For integrals with rank  $> 2$  we can have dependence in the numerator that is proportional to  $\overline{l}^2$
- **EXED** Unfortunately, this dependence can be quite hidden; maybe it is only explicitly there after doing the Clifford algebra
- **Because we want to solve the system without doing this algebra** analytically (we want to solve it numerically) we cannot get these contributions directly within the OPP reduction
- Within a given model, there is only a finite number of sources that can give these contributions; They have all been identified within the SM, and can be computed with the " $R_2$  counter terms"

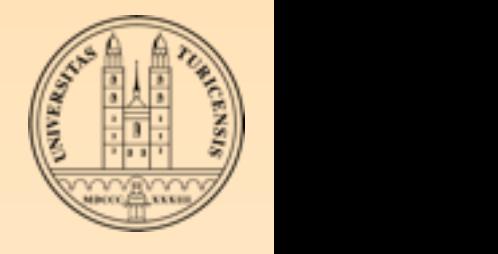

## R2 Feynman rules

- **Example 3** Given that the  $R_2$  contributions are of UV origin, only up to 4-point functions contribute to it (in a renormalizable theory)  $1aT$  $\ln C$ malizable theo<mark>'</mark>  $r_{\rm V}$
- They can be computed using special Feynman rules, similarly to the UV counter term Feynman rules needed for the UV renormalization, Ncol

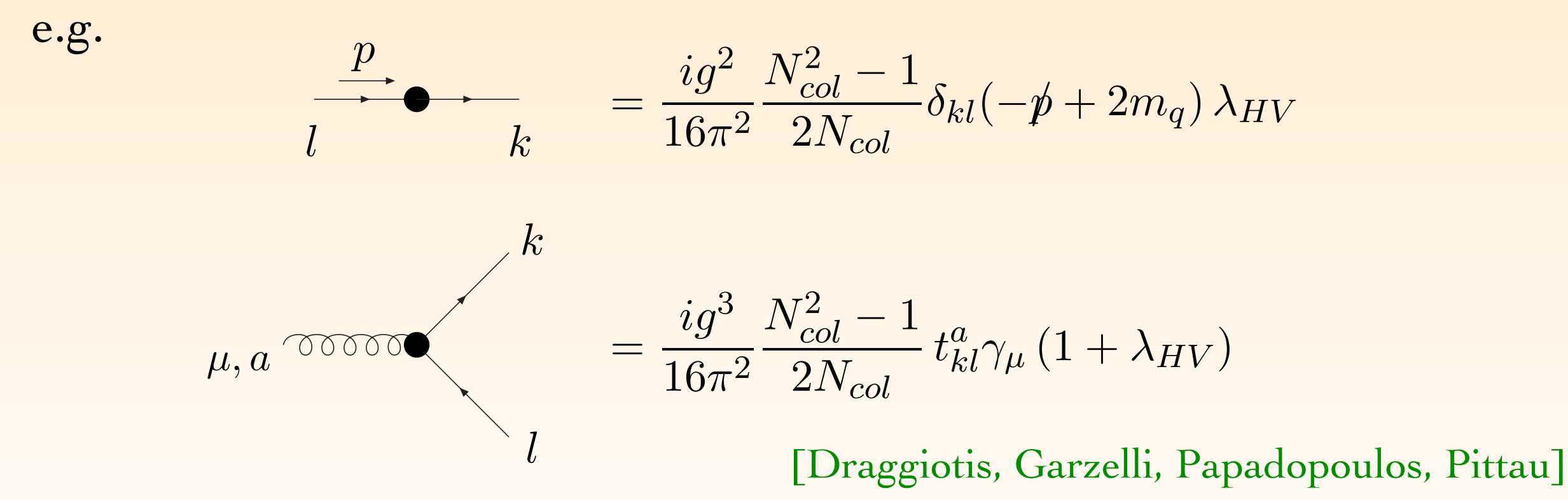

Unfortunately these Feynman rules are model dependent. ⇒ Maybe we can use FeynRules+FeynArts to compute them for any model? mately mese I cynman ruies are mouer uepenuem. 70e we can use ΓeynRuies+ΓeynArts to compute them for any  $s_{\rm eff}$  = 0 in the FDH scheme. Next the FDH scheme. Next the number of colors and NF is the number of colors and NF is the number of colors and NF is the number of colors and NF is the number of colors and NF is the numb

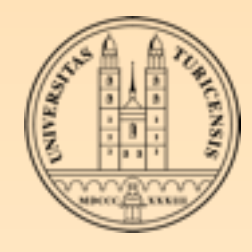

 $\odot$ 

 $\odot$ 

### improvement over Passarino-Veltman

- In PV reduction, we need analytic expressions for all the integrals. Possible to automate, but in practice too many terms which are difficult to simplify  $\circledcirc$
- **In OPP reduction we reduce the system at the integrand level.** 
	- We can solve the system numerically: we only need a numerical function of the (numerator of) integrand. We can set-up a system of linear equations by choosing specific values for the loop momentum *l,*  depending on the kinematics of the event
	- Choosing *l* such that internal propagators go on-shell, enormously simplifies the resulting system
	- **WE OPP reduction is implemented in CutTools (publicly available). Given** the integrand, CutTools provides all the coefficients in front of the scalar integrals and the *R*1 term ☺
	- Analytic information is needed for the  $R_2$  term, but can be compute once and for all for a given model ☹ ☺

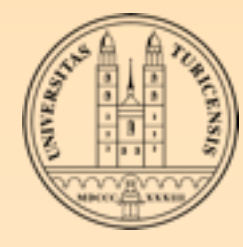

### In MadGraph

- MadGraph is very good at giving numerical expressions for matrix elements. Exactly what is needed by CutTools to get the coefficients of the scalar integrals
- However, it is only tree-level...
- **Keeded to create an add-on to MadGraph to generate** loop diagrams: MadLoop!

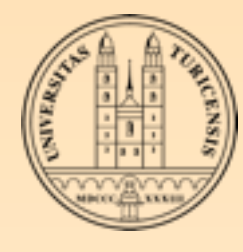

### MadLoop

- Instead of writing a new code to generate loop diagrams, we use the existing, well-tested MadGraph code to generate tree-level diagrams
- A loop diagrams with the loop cut open has to extra external particles. Consider  $e^+e^- \rightarrow u^*$  ubar<sup>\*</sup> u ubar (loop particles are denoted with a star). MadGraph will generate 8 L-cut diagrams. Here are two of them:
	- All diagrams with two extra particles are generated and the ones that are needed are filtered out
	- Each diagram gets an unique tag: any mirror and/or cyclic permutations of tags of diagrams already in the set are taken out
	- Additional filter to eliminate tadpoles and bubbles attached to external lines

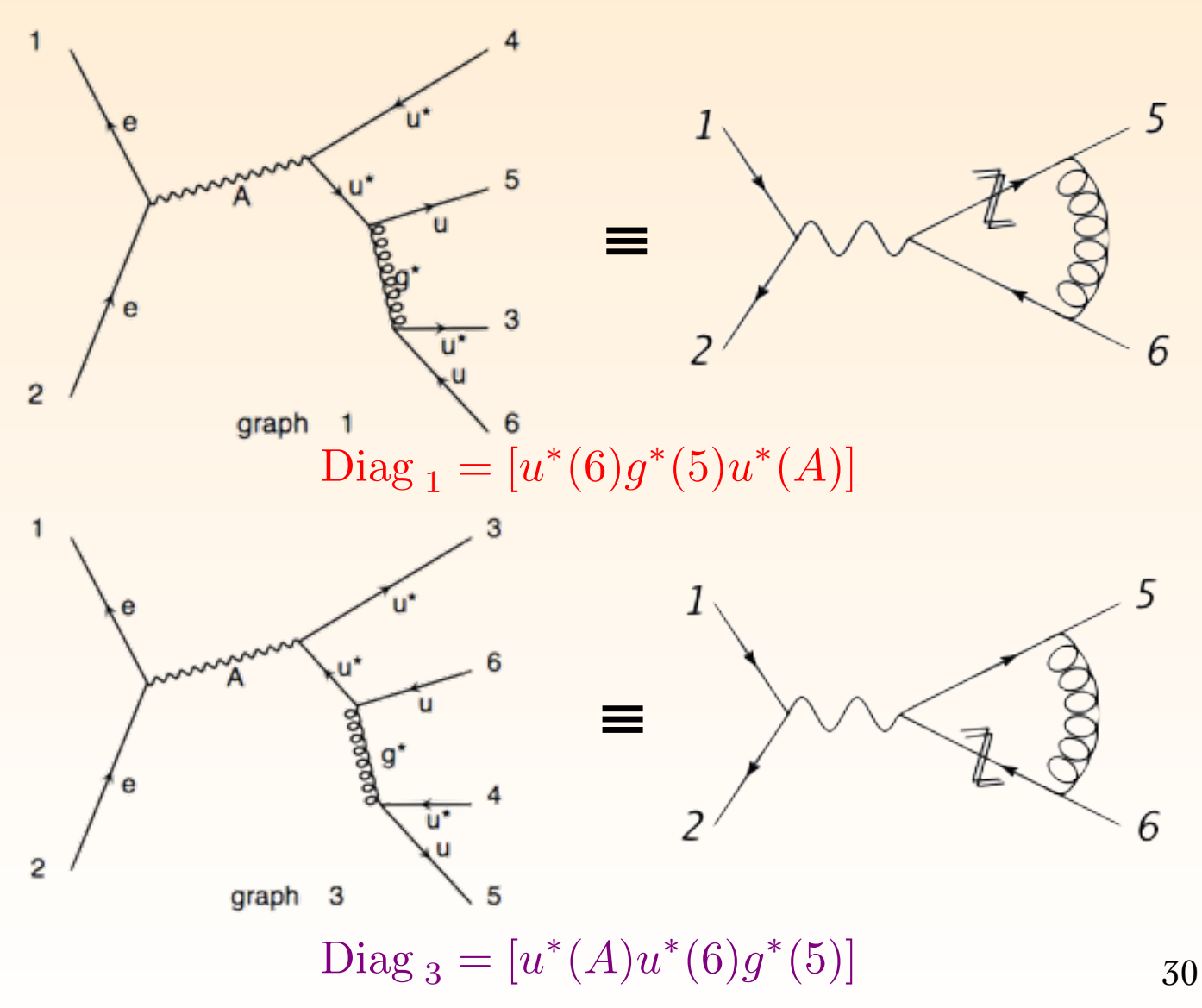

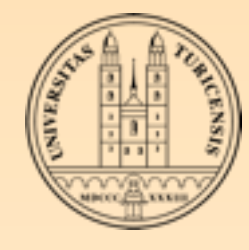

### MadLoop

- Several new features needed to be implemented in MadGraph
	- **Recognition of the loop topologies in order to filter L-cut diagrams**
	- Structure to deal with two MadGraph processes simultaneously (L-cut ▒ and Born-like)
	- **Example 20 Freat the color to obtain the correct interference between the Born and** the loop diagrams
	- Special form of the integrand for CutTools: no propagator denominators, complex momenta and reconstruction of the missing propagator for sewed particles (e.g., when L-cut particle is a gluon,  $\Sigma \in \mathbb{P}(p) \in \mathbb{P}(p) \rightarrow g^{\mu\nu}$ )
	- Implementation of QCD ghosts
	- Implementation of the special vertices for the rational part *R*1 and the UV renormalization

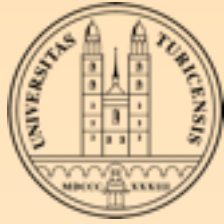

### MADLOOP: Exceptional PS points

- There are (almost) always phase-space points for which the numerical reduction to determine the coefficients in front of the scalar integrals does not work due to numerical instabilities
- **Eut Tools has build-in routines to determine if a phase-space point is** exceptional or not
	- **EXACT can ask MadLoop to evalutate the integrand at a given loop** momentum and check if the result is close enough to the one from the reconstructed integrand
	- By sending  $m_i^2 \rightarrow m_i^2 + M^2$  CT has an independent reconstruction of the numerator and can check if both match
- Using quadruple precision numerics in the reduction helps, but not always

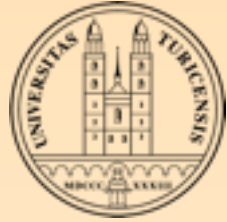

### MADLOOP: Exceptional PS points

- When CutTools assigns a phase-space point to be unstable, MadLoop tries to cure it
	- Check if the Ward Identity holds at a satisfactory level
	- **Shift the phase-space point by rescaling one of the components of** the 3-momenta (for all particles), e.g.  $k_i^3 = (1 + \lambda_{\pm})k_i^3$ , and adjusting the energy components to keep the point on-shell
		- Provide an estimate of the virtual of the original phase-space point (with uncertainty)  $V_{\lambda=0}^{FIN} = |\mathcal{A}_{\lambda=0}^{born}|^2$   $(c \pm \Delta)$  where  $\overline{\mathbf{r}}$  $\vert$ 2  $(c \pm \Delta)$

$$
c = \frac{1}{2} \left( v_{\lambda_+}^{FIN} + v_{\lambda_-}^{FIN} \right) \qquad \Delta = \left| v_{\lambda_+}^{FIN} - v_{\lambda_-}^{FIN} \right| \qquad \qquad v_{\lambda_{\pm}}^{FIN} = \frac{V_{\lambda_{\pm}}^{FIN}}{|\mathcal{A}_{\lambda=0}^{born}|^2}
$$

If all shifts fail (very rarely) use the median of the results of the last 100 stable points and the median absolute deviation (MAD (!)) to determine the associated uncertainty

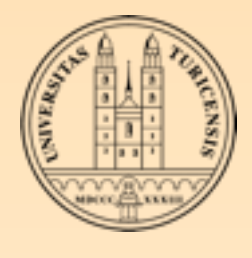

#### MadLoop: limitations q + 6 m2 m2  $\overline{\phantom{a}}$

- Of course, there are some limitations on what the code cannot do yet...  $\overline{\phantom{a}}$ ome li  $\ddot{\mathbf{r}}$ 1 tations s on what the code
	- No four-gluon vertex at the Born level: the special vertex to compute the remainder is too complicated to implement in MadGraph v4  $UAP$

 $\mu_4,a_4 \circ \qquad \qquad \mu_3,a_3$  $\mu_1,a_1$ <sub>1,</sub>  $\mu_2,a_2$  $=-\frac{ig^4 N_{col}}{96\pi^2}\sum_{D(3)}$ P(234)  $\int \left[ \frac{\delta_{a_1 a_2} \delta_{a_3 a_4} + \delta_{a_1 a_3} \delta_{a_4 a_2} + \delta_{a_1 a_4} \delta_{a_2 a_3} \right]$  $N_{col}$  $+4\,Tr(t^{a_1}t^{a_3}t^{a_2}t^{a_4}+t^{a_1}t^{a_4}t^{a_2}t^{a_3})\left(3+\lambda_{HV}\right)$  $-\, Tr(\{ t^{a_1} t^{a_2} \} \{ t^{a_3} t^{a_4} \})\, (5 + 2 \lambda_{HV}) \Big] \, g_{\mu_1 \mu_2} g_{\mu_3 \mu_4}$ 

$$
+12\frac{N_f}{N_{col}}Tr(t^{a_1}t^{a_2}t^{a_3}t^{a_4})\left(\frac{5}{3}g_{\mu_1\mu_3}g_{\mu_2\mu_4}-g_{\mu_1\mu_2}g_{\mu_3\mu_4}-g_{\mu_2\mu_3}g_{\mu_1\mu_4}\right)\right\}
$$

- **If EW bosons appear in the loops, the reduction by CutTools might** not work because we use gauge a physical gauge (rank of diagrams <br>can become too large) can become too large)  $\log$   $\frac{1}{2}$   $\log$
- No finite-width effects for massive particles also appearing in the loops ects for massive pa
- Rikkert Frederix, University of Zurich All Born contributions must factorize the same power of all coupling l orders  $\mathbb{F}_2$ : Effective vertices contributing to  $\mathbb{F}_2$  in pure  $\mathbb{F}_2$  in pure  $\mathbb{F}_2$  in pure  $\mathbb{F}_2$  in pure  $\mathbb{F}_2$

# ON-GOING IMPROVEMENTS

- The MadLoop code is being rewritten in MadGraph v5. This will:
	- remove the limitations presented on the previous slide
	- make it faster:
		- **Recycling of tree-structures attached to the loops**
		- **Identify identical contributions (e.g. massless fermion loops of** different flavors)
		- **EXECALL** CutTools not per diagram, but per set of diagrams with the same loop kinematics
		- Use recursion relations (will mostly help the real-emission corrections)
	- allow for the automatic generation of UV renormalization and ▒ remainder vertices using FeynRules[*Christensen, Duhr et al.*] for BSM physics

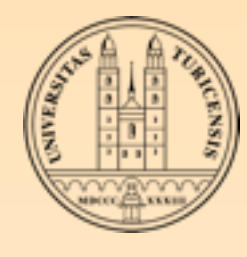

### Local checks

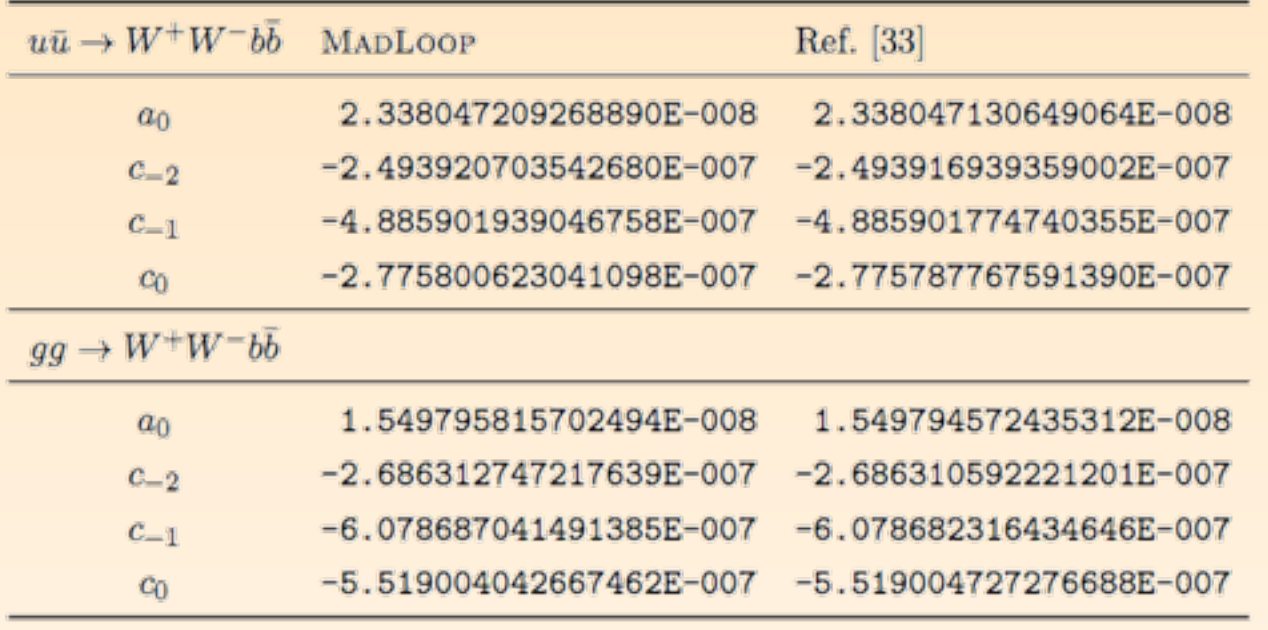

Ref. [33]: *A. van Hameren et al. arXiv:0903.4665*

The numerics are pin-point on analytical data, even with several mass scales.

Analytic computation via an implementation of the formulae found in a paper by *J.J. van der Bij & N. Glover*

~25 processes checked against known results (24 pages appendix of MadLoop paper, arXiv:1103.0621)

We believe the code is very robust - e.g., MadLoop helped to find mistakes in published NLO computations implementations (pp  $\rightarrow$  Zjj, pp  $\rightarrow$  W<sup>+</sup>W<sup>+</sup>jj)

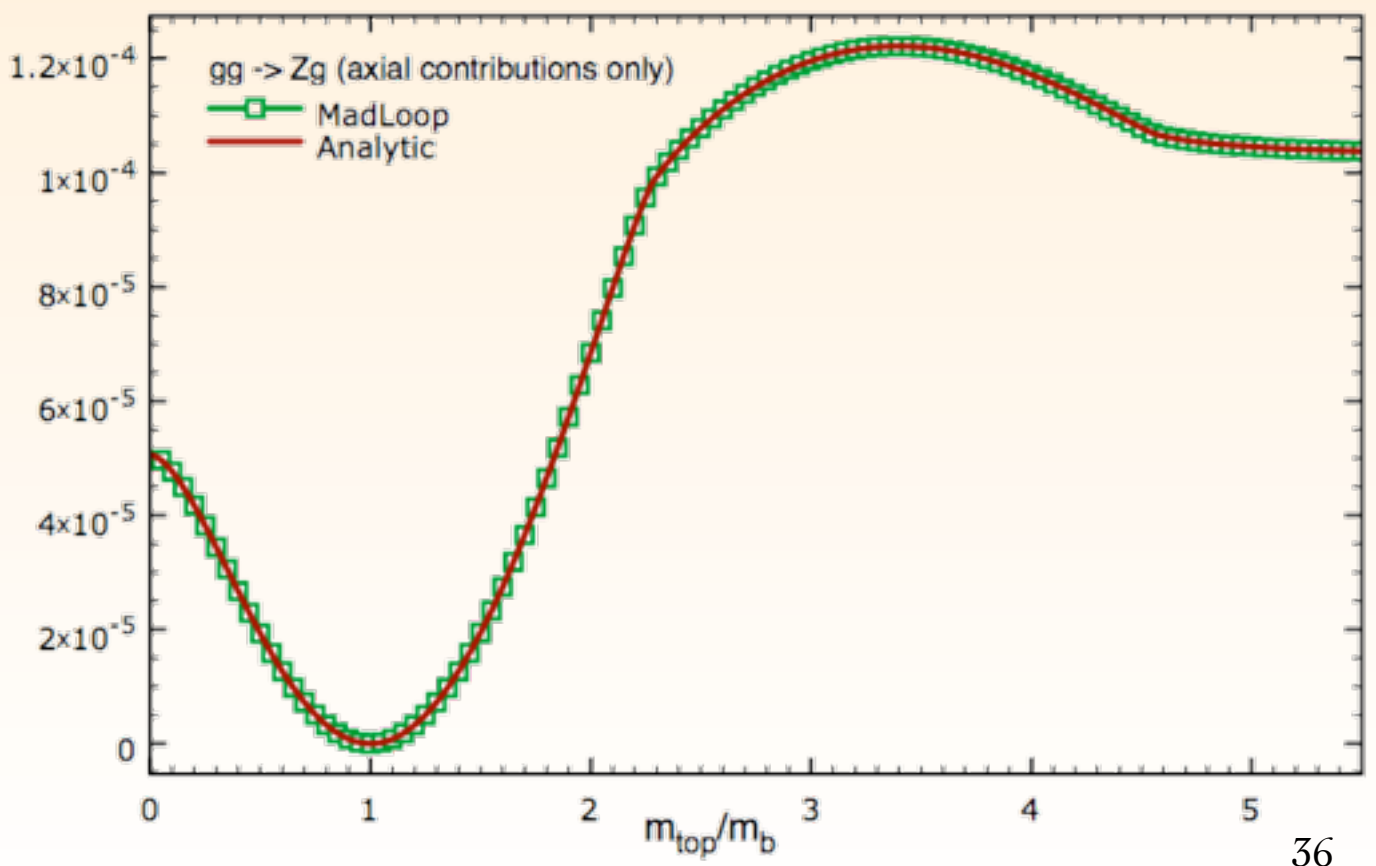

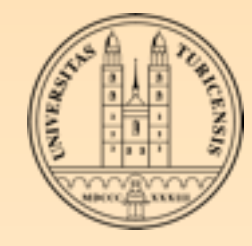

### INTEGRATED RESULTS

- Errors are the MC integration uncertainty only
- Cuts on jets,  $\gamma^*/Z$  decay products and photons, but no cuts on b quarks (their mass regulates the IR singularities)
- Efficient handling of exceptional phase-space points: their uncertainty always at least two orders of magnitude smaller than the integration uncertainty
- Running time: two weeks on ~150 node cluster leading to rather small integration uncertainties
- MadFKS+MadLoop results are fully differential in the final states (but only parton-level)
- Rikkert Frederix, University of Zurich

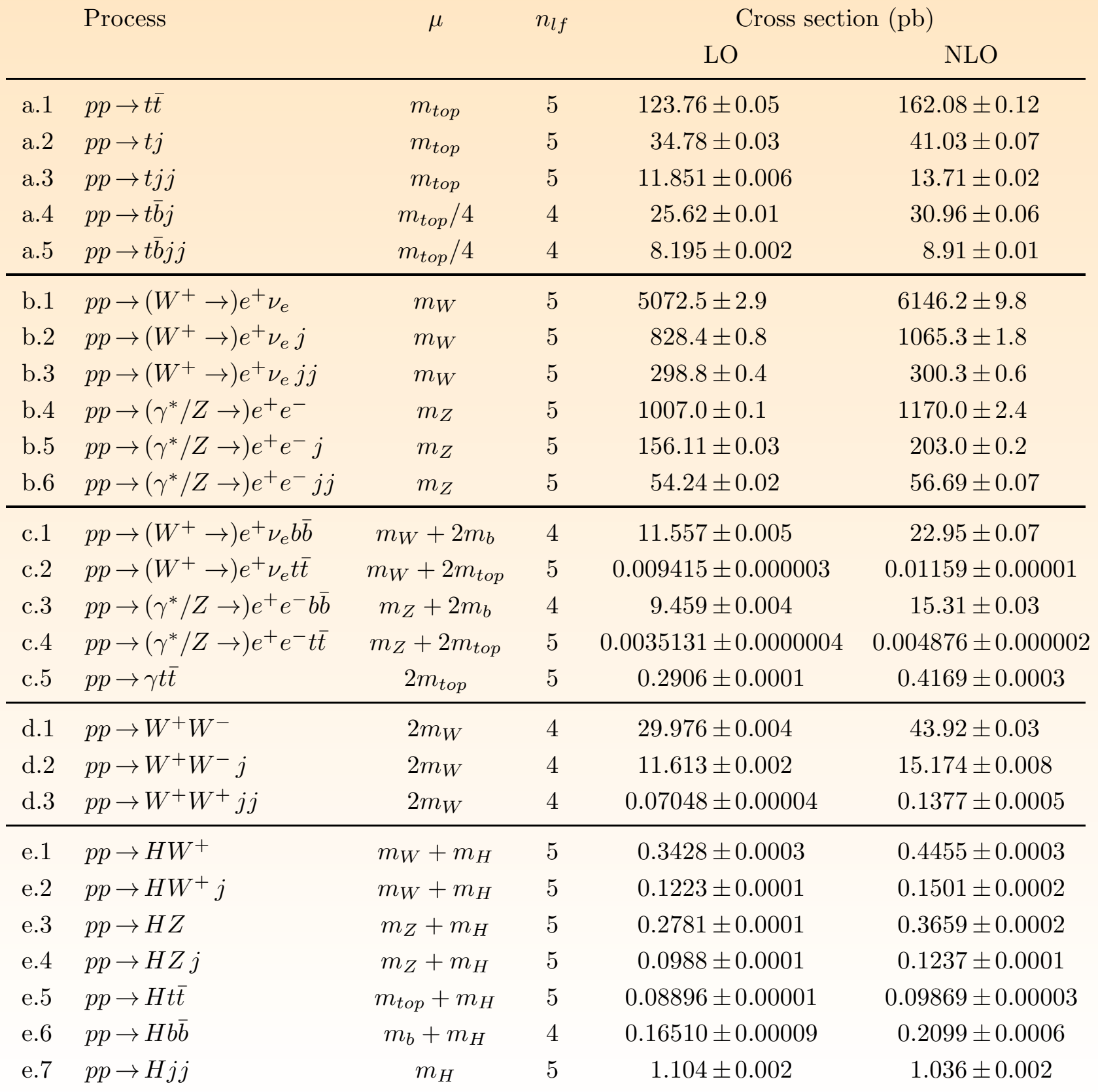

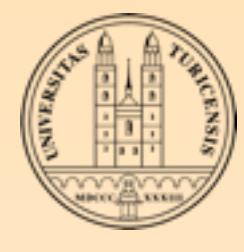

### SUMMARY

- One-loop integrals can be written as coefficients a, b, c and d times scalar functions and a rational part *R*
- The traditional approach for computing one-loop diagrams (Passarino-Veltman reduction) becomes more and more complicated and difficult to automate when the number of external particles increases
- **Koger The OPP reduction works at the integrand level: choosing specific values** of the loop momentum results in a linear system of equations, which can be solved numerically
- **MadGraph has been extended to compute loops by using the OPP** reduction as implemented in the CutTools computer code
- MadLoop generates loop diagrams by cutting them open, which results in tree-level diagrams with two extra external particles
- CutTools provides the values for which the numerator should be computed numerically and solves the resulting system of equations numerically